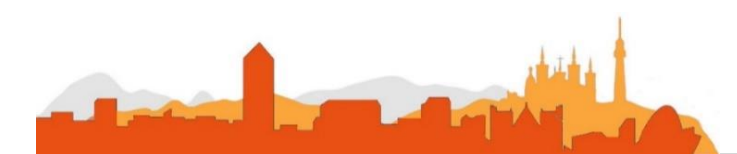

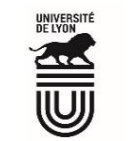

Université Claude Bernard  $(\mathcal{G}_B)$ Lyon 1

**Descriptif du poste et des missions de l'agent :**

- > Prendre en charge tout ou partie de l'activité de gestion de projet (estimer, planifier, suivre)
- > Modéliser, concevoir et/ou paramétrer, développer, intégrer tout ou partie de la solution logicielle
- > Contribuer à la mise en place et au respect des dispositions qualité et des normes
- > Rédiger et mettre à niveau les documentations techniques et fonctionnelles
- > Assurer la maintenance évolutive et curative des développements réalisés
- > Élaborer la stratégie de test, concevoir, spécifier et exécuter des tests fonctionnels et/ou techniques
- > Assurer une assistance fonctionnelle et/ou technique aux exploitants et aux utilisateurs
- > Faire appliquer la PSSI et proposer des évolutions

La direction du système d'information de l'université Lyon 1 est organisée en quatre pôles : Infrastructures, Métiers, Support et Organisation. Le poste est à pourvoir au pôle Métiers qui réalise les développements des nombreuses applications utilisées à l'Université.

L'ingénieur logiciel est affecté au pôle Métiers de la DSI pour concevoir, développer, tester, mettre en production et maintenir tout type d'application métier, en veillant à l'interconnexion et à l'interopérabilité avec le reste du SI, dans le respect des cadres de développement, de méthode et de conception du service, avec une attention particulière à la cybersécurité de ses productions.

La personne recrutée aura pour mission(s) de développer la couche logicielle permettant l'intégration au système d'information des applications de gestion de provenances diverses, et de travailler sur ces applications.

1) Participer au développement du référentiel de données et aux échanges de données

2) Participer à la définition de l'architecture cible et fournir des interfaces permettant un suivi du fonctionnement de la couche d'intégration

3) Participer à une ou plusieurs phases du cycle de vie des logiciels : analyse, développement, qualification, intégration, déploiement dans le respect du cahier des charges, des normes et des règles de sécurité ;

4) Assumer des responsabilités de gestion de projet pour la ou les phases prises en charge

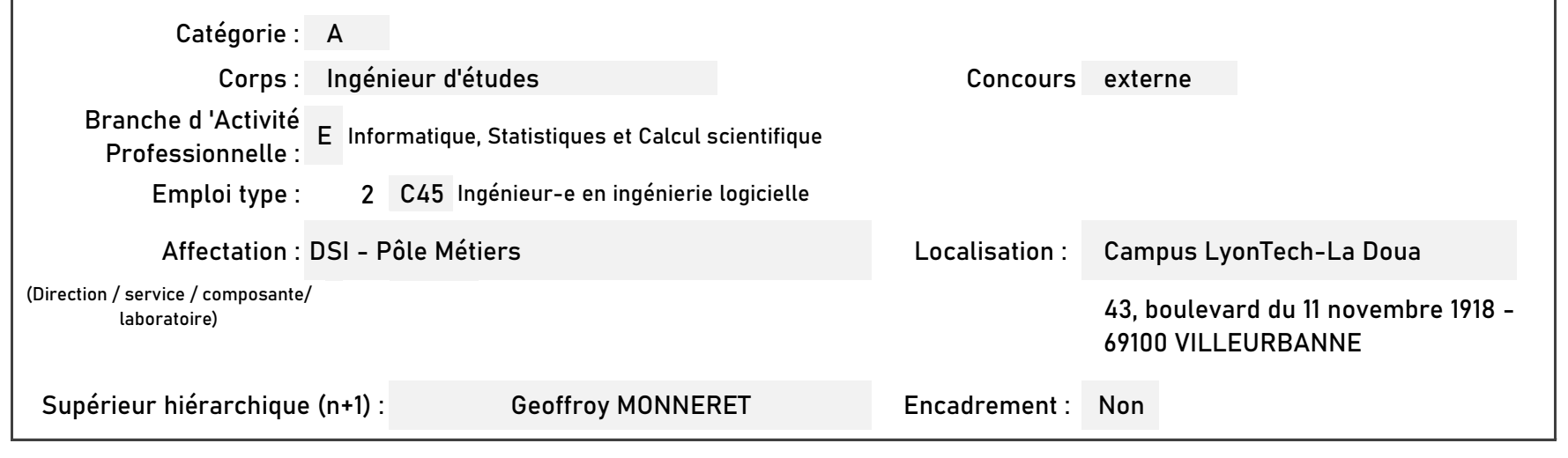

## **L' Université Claude Bernard Lyon 1 recrute**

## **Développeur/Développeuse chargé de projets informatiques un/une**

**L' Université Claude Bernard Lyon 1, c'est :**

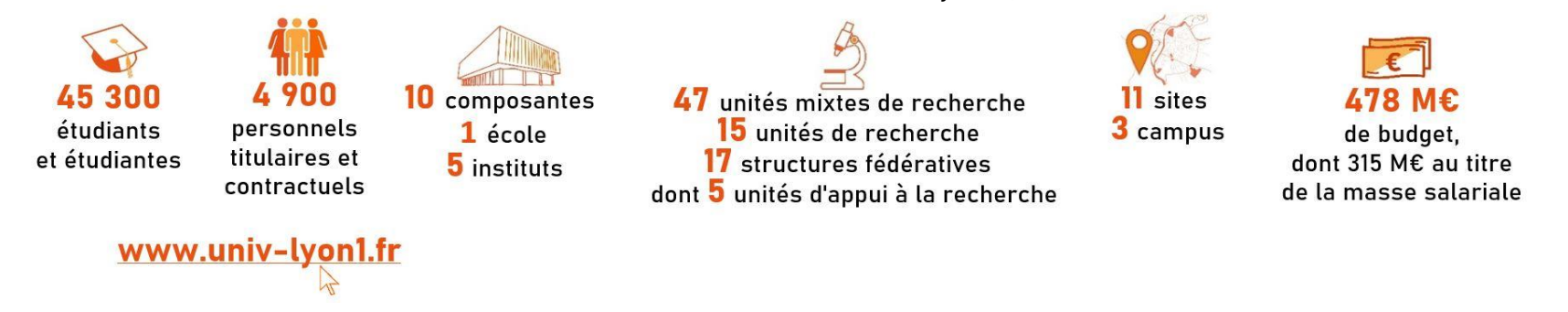

**Université à la pointe de l'innovation, Lyon 1 allie formation de qualité et recherche d'excellence au coeur d'un environnement attractif et bénéficie d'un rayonnement international dans les domaines des sciences, des technologies, de la santé et du sport.** 

**Le service recruteur :**

Réaliser votre inscription sur le site du ministère en suivant ce lien

**[h](https://www.itrf.education.gouv.fr/itrf/menuaccueil.do)ttps://www.itrf.education.gouv.fr/itrf/menuaccueil.do**

et renvoyer votre dossier avant le 27 avril 2023, 12 heures (cachet de la poste faisant foi).

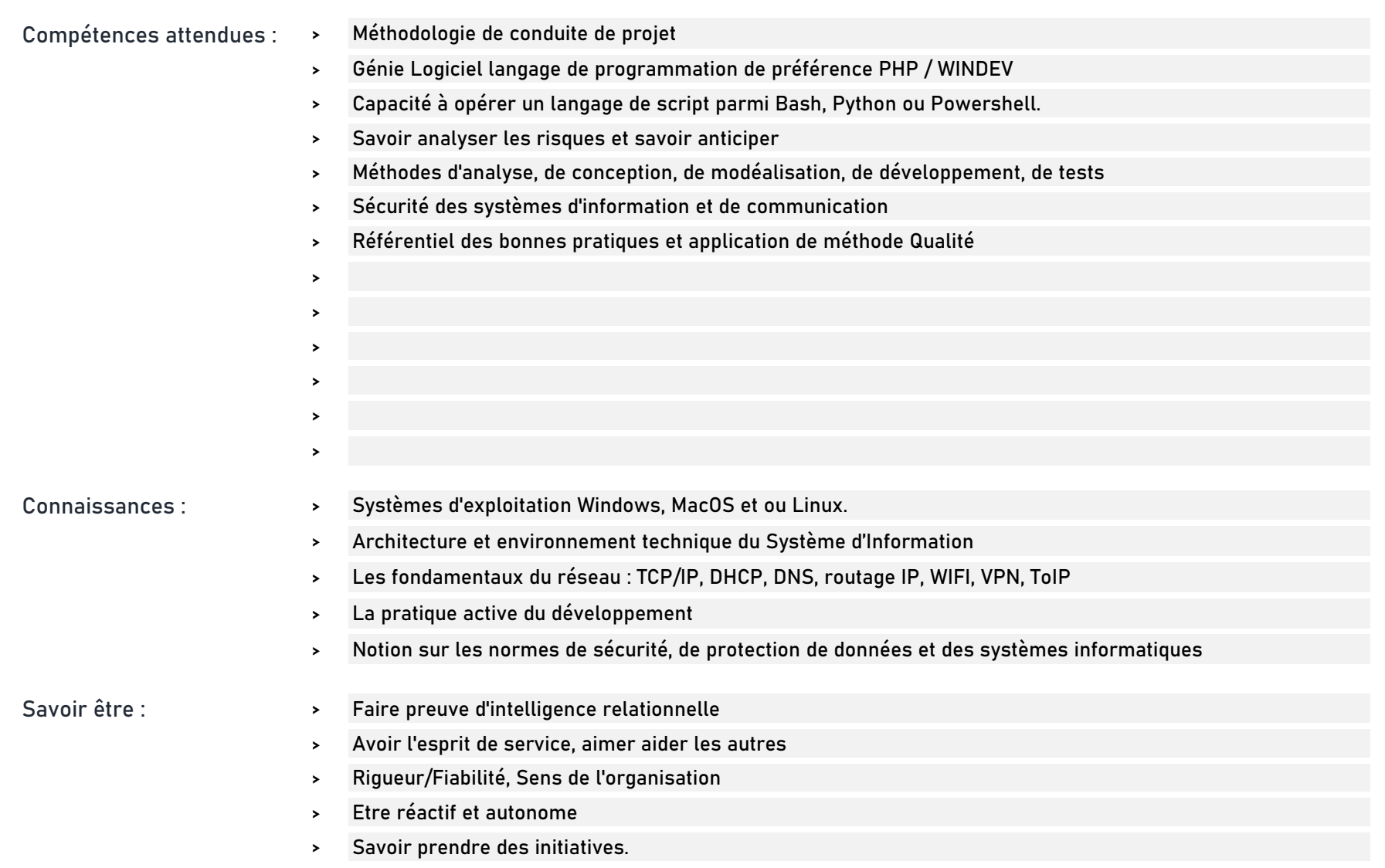

## **Rejoindre l'Université Claude Bernard Lyon 1, c'est bénéficier d'une qualité de vie au travail**

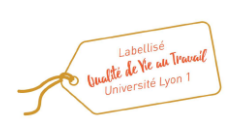

**Pour candidater**

En tant qu'employeur responsable, l'Université Lyon 1 s'engage à favoriser la qualité de vie au travail, l'inclusion professionnelle et l'innovation individuelle et collective.

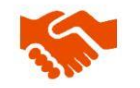

ses engagements égalité diversité, laïcité, lutte contre toutes formes de discrimination et de harcèlement

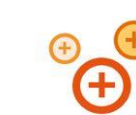

ses conditions de travail cycle hebdomadaire de 37h30, 48,5 jours de congés, aménagement possible du temps de travail sur 4,5 jours, télétravail sous conditions

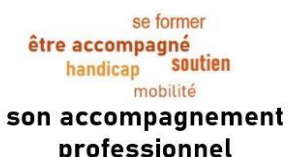

professionnel médecine de prévention, service social, pyschologue du travail, correspondant handicap, mission accompagnement professionnel des personnels, développement des compétences par le plan de formation

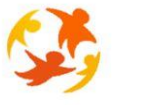

son action sociale son offre culturelle

prestations sociales (crèche, centre de loisirs, restauration collective...), tarifs préférentiels loisirs, équipements sportifs, ateliers artistiques

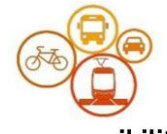

son accessibilité

localisation à proximité des grands axes routiers et des transports en commun, possibilité de stationnement, locaux sécurisés pour les vélos, forfait mobilité durable

Disponibilité en cas d'urgence sur le périmètre applicatif nécessitant une intervention coordonnée de la DSI (crise cyber, défaut de service d'une application).